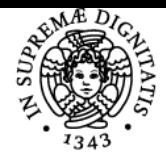

#### **Sistema centralizzato di iscrizione agli esami** Syllabus

## **UNIVERSITÀ DI PISA CARTOGRAFIA E GIS**

### **MONICA BINI**

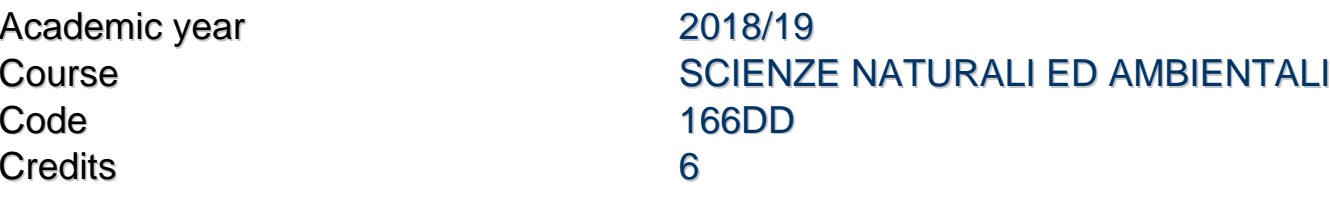

Modules Area Type Hours Teacher(s) LABORATORIO GIS GEO/04 LEZIONI 52 MONICA BINI

MARTA PAPPALARDO

#### Obiettivi di apprendimento

#### **Conoscenze**

lo studente acquisirà conoscenze di cartografia e Gis

#### Modalità di verifica delle conoscenze

per la verifica delle conoscenze saranno svolte due prove in itinere ed per coloro che non avessero superato le prove in itinere una scritto ed orale finale.

#### Capacità

lo studente sarà in grado di compiere le azioni basilari dell'utilizzo del programma QGIS, saprà leggere una carta topografica e compiere basilari azioni di analisi spaziale sia su cartaceo che cartografia digitale. Saprà orientarsi nei diversi sistemi di riferimento.

#### Modalità di verifica delle capacità

saranno svolte attività pratiche sia di cartografia che di GIS (sarà riservato circa un pc ogni due studenti, il numero di persone ad ogni pc potrà variare in funzione del numero degli iscritti)

#### **Comportamenti**

lo studente potrà acquisire sensibilità alle problematiche ambientali, capacità di gestione dei dati geografici, lettura del paesaggio e del territorio.

#### Programma (contenuti dell'insegnamento)

Introduzione alla cartografia e lettura di una carta topografica.

Coordinate geografiche, il concetto di scala, proiezioni, cartografia ufficiale italiana, Calcolo delle coordinate, il sistema UTM, problemi di cartometria,

Esecuzione di un profilo topografico, delimitazione di bacini idrografici, la cartografia tecnica regionale.

esercitazioni pratiche sugli argomenti trattati.

La cartografia digitale, Potenzialità dei programmi GIS.Programmi Open source. Normativa europea sugli open source.

Q\_gis come scaricare il programma e come funzionano gli aggiornamenti.

Dalla pergamena al pixel:introduzione alla cartografia numerica; rappresentazione di un oggetto reale, codici EPSG.

Georeferenziazione teoria. Quantificare l'errore. Numero di punti necessari per georeferenziare una carta. Metodo dell'inserimento manuale delle coordinate e con il metodo dei Ground Control Points.

Il modello vettoriale, lo shapefile, il data base correlato, principi di editing.

Elementi base di Editing di punti, linee e poligoni. Vestizione del dato. Tipi di legende. Join tabellare e spaziale. Layout. Query.

Il modello Raster: DTM DSM DEM GRID e TIN

Le carte geomorfologiche derivate: carta delle pendenze, dell'esposizione, ombreggiata etc...

Presentazione di uno/due casi di studio reali.

#### Indicazioni per non frequentanti

i docenti sono a disposizione per fornire il materiale necessario all'esecuzione della parte pratica agli studenti non frequentanti

#### Modalità d'esame

saranno previste due prove in itinere (una di cartografia ed una di gis) oppure una prova finale scritto ed orale.

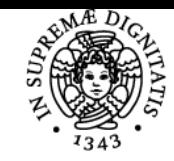

**Sistema centralizzato di iscrizione agli esami** Syllabus

# **UNIVERSITÀ DI PISA**

Ultimo aggiornamento 17/07/2018 13:03